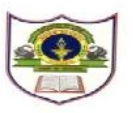

DATE:11-3-2018

# **INDIAN SCHOOL SOHAR FINAL EXAM (2017-18) MALAYALAM**

No. of printed pages:3

# **MARKS: 80**

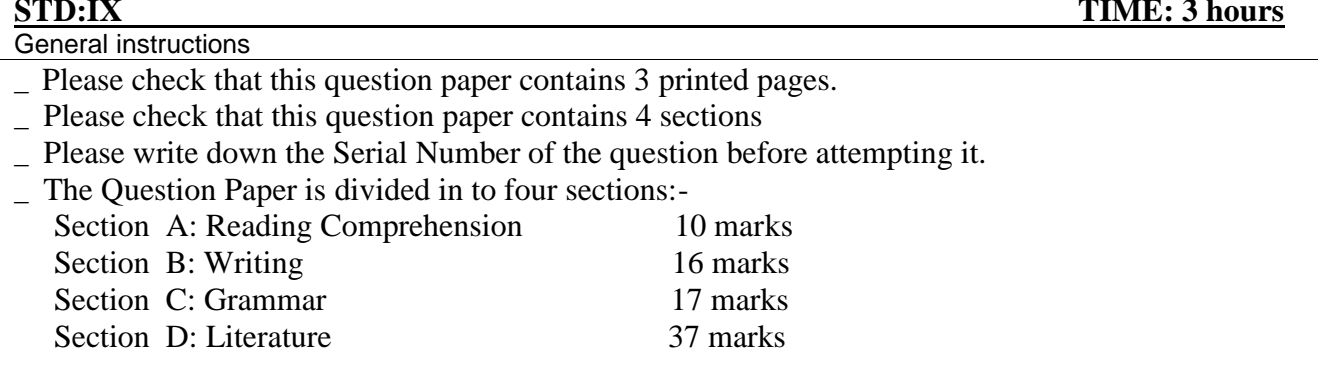

# എ വിഭാഗം

 $1$ .താഴെകൊടുത്തിരിക്കുന്ന ഖണ്ഡിക വായിച്ച് ചുവടെ കൊടുത്തിരിക്കുന്ന ചോദ്യങ്ങൾക്ക് ഉത്തരം എഴുതുക.  $(10)$ 

കൂടിയാട്ടത്തിന് 2000 വർഷത്തെ ചരിത്രമുണ്ട്. എങ്കിലും ഇപ്പോഴത്തെ കൂടിയാട്ടം ആരംഭിച്ചിട്ട് ആയിരം വർഷം കഴിഞ്ഞതായി വിശ്വസിക്കപ്പെടുന്നു. ചാക്യാർ സമുദായത്തി്ലെ കലാകാരൻമാരാണ് കൂടിയാട്ടം അവതരിപ്പിക്കുന്നത്. സംസ്കൃതനാടകങ്ങളെ രംഗവേദിയിൽ അവതരിപ്പിക്കാനാണ് ഈ കലാരൂപം ഉടലെടുത്തത്. പല കഥാപാത്രങ്ങൾ രംഗത്തവതരിപ്പിക്കുന്ന നാട്യരൂപമാണ് കൂടിയാട്ടം. ഭാസന്റെ നാടകങ്ങൾ, ശക്തിഭദ്രന്റെ ആശ്ചര്യചൂഡാമണി, കുലശേഖരവർമ്മയുടെ തപതീസംവരണം, സുഭദ്രാധനഞ്ജയം, മഹേന്ദ്രവർമ്മന്റെ മത്തവിലാസം എന്നിവ കൂടിയാട്ടത്തിൽ അവതരിപ്പിച്ചിരിക്കുന്നു. പിന്നീട് വിദൂഷകന് മലയാളത്തിൽ അവതരിപ്പിക്കാം എന്നു വന്നതോടെ കൂടിയാട്ടത്തിന് ഏറെ പ്രചാരമുണ്ടായി. ആശയ പ്രചരണം, ധർമ്മോദ്ബോധനം എന്നീ ലക്ഷ്യങ്ങളോടെ വിദൂഷകകഥാപാത്രങ്ങൾ കഥാഖ്യാനം വിവരിക്കാൻ തുടങ്ങിയത് കൂടിയാട്ടത്തിന്റെ വളർച്ചയ്ക്ക് ഗുണകരമായി. കഥയും കാര്യവുമെല്ലാം അഭിനയത്തിലൂടെ അവതരിപ്പിക്കുന്ന കൂടിയാട്ടത്തിൽ സംഭാഷണത്തിനു പ്രാധാന്യം കുറവാണ്. വിദൂഷകനാണ് കഥാപാത്രങ്ങളുടെ മനോഗതം അറിയിക്കുന്നത്. കാണികൾക്ക് വേദനയുണ്ടാകാത്തവിധം നർമ്മത്തിൽ പൊതിഞ്ഞാണ് വിദൂഷകൻ അവരെ വിമർശിക്കാറുള്ളത്. പച്ച, കത്തി, പഴുക്ക, താടി, കറുത്ത താടി എന്നിവയാണ് കൂടിയാട്ടത്തിലെ വേഷങ്ങൾ.

#### ചോദ്യങ്ങൾ

- a) കൂടിയാട്ടം അവതരിപ്പിക്കുന്നത് ആര്?
- $\rm b)$  കൂടിയാട്ടത്തിൽ അവതരിപ്പിച്ചിരുന്ന പ്രധാന കൃതികൾ ഏവ?
- c) പ്രധാനപ്പെട്ട കൂടിയാട്ടവേഷങ്ങൾ ഏതെല്ലാം?
- d) കൂടിയാട്ടത്തിൽ വിദൂഷകന്റെ പ്രാധാന്യമെന്ത്?.
- e) ബണ്ഡികയ്ക്ക് ഉചിതമായ ശീർഷകം കണ്ടെത്തുക**.**

## ബി വിഭാഗം

2.ഏതെങ്കിലും ഒരു വിഷയത്തെക്കുറിച്ച് രണ്ട് പുറത്തിൽ കവിയാതെ ഉപനൃസിക്കുക.  $(8)$ 

- a) ശാസ്ത്രപുരോഗതി
- b) മലയാളികളുടെ മാറിവരുന്ന ഭക്ഷണശീലങ്ങൾ
- c) പരിസ്ഥിതി സംരക്ഷണം

3.വഴിയാത്രക്കാർക്ക് ശല്യം സൃഷ്ടിച്ചുകൊണ്ട് നിങ്ങളുടെ നാട്ടിൽ മദ്യപൻമാരുടെ എണ്ണം പെരുകുന്നത് ശ്രദ്ധയിൽപ്പെട്ടു എന്നു കരുതുക. പോലീസ് സൂപ്രണ്ടിന് പ്രസ്തുത വിഷയത്തിൽ നിവേദനം തയ്യാറാക്കുക.  $(8)$ 

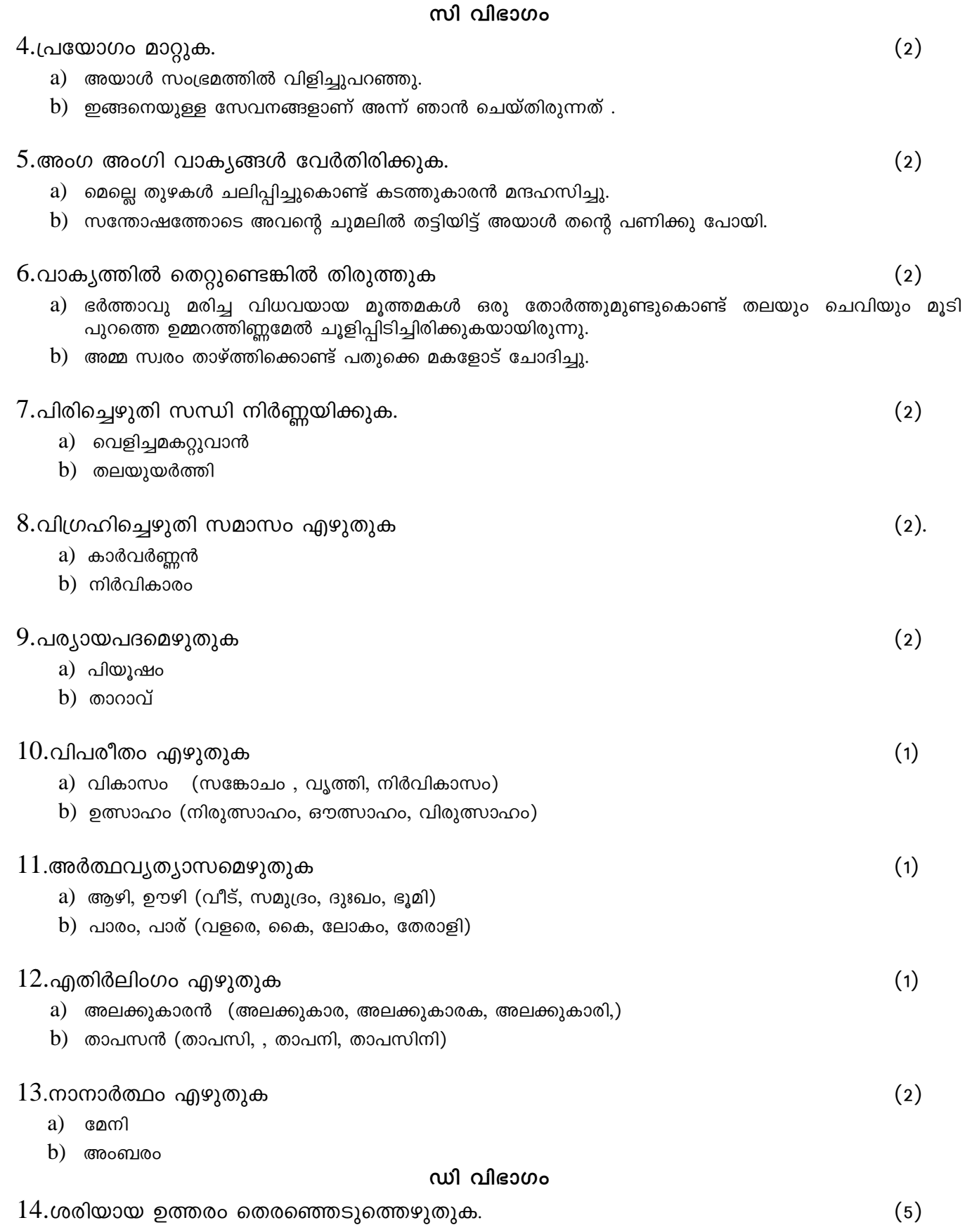

a).വികാരങ്ങളോട് സംസാരിച്ചു നിൽക്കുന്ന ശീലമുള്ള കവി എന്ന് എം.എൻ.വിജയൻ പറയുന്നത് ആരെക്കുറിച്ച്?

(ചങ്ങമ്പുഴ കൃഷ്ണപിള്ള, വൈലോപ്പിള്ളി ശ്രീധരമേനോൻ, ഇടശ്ശേരി ഗോവിന്ദൻനായർ)

b).വെളിച്ചമകറ്റാൻ ദുർമന്ത്രവാദം ചെയ്യുന്നതാര്? (മൂങ്ങ, കന്യകമാർ, ഗ്രാമീണർ)

C). സൂര്യൻ മറഞ്ഞുകഴിഞ്ഞാൽ ഈശ്വരൻ പ്രപഞ്ചത്തിലെ ഇരുട്ടകറ്റുന്നത് എങ്ങനെ? (മിന്നാമിനുങ്ങുകളെക്കൊണ്ട്, ദീപപ്രഭകൊണ്ട്, നക്ഷത്രക്കൂട്ടങ്ങളെക്കൊണ്ട്)

d). കാർവർണ്ണന്റെ കണ്ണിണയെ എന്തിനോട് സാദൃശ്യപ്പെടുത്തിയിരിക്കുന്നു? (കാർവണ്ടിനോട്, രാജാവിനോട്, ആമ്പലിനോട്)

e).അംബരത്തിണ്ണയിൽ പറ്റിനിന്നത് ആര്? (അമ്പിളിക്കീറ്, കുട്ടൻ, പനിനീർച്ചെടി)

f). 'സഫലമീയാത്ര' എന്ന കവിത എഴുതിയത് ആര്? (ഒ.എൻ.വി , റഫീക്ക് അഹമ്മദ്, വി.മധുസൂദനൻ നായർ)

g).`സിദ്ധാർത്ഥ'യ്ക്ക് മലയാള പരിഭാഷ തയ്യാറാക്കിയതാര്? (ആർ.രാമൻനായർ, ഉള്ളൂർ, വൈലോപ്പിള്ളി)

h).കത്തെഴുതാൻ സമയം കിട്ടാറില്ല. ഇങ്ങനെ സ്വയം ന്യായീകരിച്ചതാര്? (ഗോപി, കമലം, ശങ്കരൻകുട്ടി)

i). 'ആ രണ്ടക്ഷരങ്ങളിൽ മാനവികതയുടെ ആത്മാവ് നിറഞ്ഞുനിൽക്കുന്നു'...രണ്ടക്ഷരം ഏത്? (സത്യം, അമ്മ , നൻമ)

 $\mathbf{j}$ ). 'ഒളിച്ചുവയ്ക്കാൻ കഴിയാത്ത ലജ്ജയോടെ ആ മുഖം താണു'..ആരുടെ മുഖം? (ശങ്കരങ്കുട്ടിയുടെ, ശാന്തമ്മയുടെ, തൊഴിലാളിസ്ത്രീയുടെ)

#### 15.ഉത്തരമെഴുതുക.

a). "മറ്റൊരു വണ്ടിക്കാള മനുഷാകാരം പൂണ്ടി

ട്ടറ്റത്തു വണ്ടിക്കയ്യിലിരിപ്പൂ കൂനിക്കൂടി''

 $(4)$ വണ്ടിക്കാരാനെ മറ്റൊരു വണ്ടിക്കാള എന്നു വിളിക്കാൻ കാരണമെന്ത്?

 $\mathbf b$ ) സമകാലികരായ കവികളിൽനിന്നു വൈലോപ്പിള്ളി എങ്ങനെ വേറിട്ടുനിൽക്കുന്നു?കവിതയുടെ മൃത്യുഞ്ജയം എന്ന പാഠഭാഗത്തെ അടിസ്ഥാനമാക്കി വിവരിക്കുക.

 $(4)$ c). "ആക്ഷേപിച്ചാലല്ലേ യോഗ്യരാവു".... കൂട്ടന് നേരിടേണ്ടിവന്ന ആക്ഷേപമെന്ത്? കണ്ടെത്തുക.

d).സത്യസന്ധതയുടെയും മനുഷ്യസ്നേഹത്തിന്റെയും മാതൃകകളാണ് നിത്യചൈതന്യയതി രണ്ട് ടാക്സിക്കാർ എന്ന പാഠഭാഗത്തിലൂടെ വരച്ചുകാട്ടുന്നത്. വിവരിക്കുക.  $(4)$ 

 $(4)$ 

e). "നാമന്യോന്യമൂന്നുവടികളായ് നിൽക്കാം'..ഈ വരികളിൽ തെളിയുന്ന ആശയമെന്ത്? വിവരിക്കുക.  $(4)$ 

## f). "ആഴംപൂണ്ടീടുന്നോരാമോദം തന്നാലേ

പൂഴിയിൽ വീണു പുരണ്ടാൻ ചെമ്മേ''..അക്രൂരന്റെ മാനസികാവസ്ഥ പ്രകാശിപ്പിക്കുന്നതിന് ഈ വരികൾ  $(4)$ എത്രമാത്രം സമർഥമാണ്? വിവരിക്കുക.

 $16.$ ഏതെങ്കിലും രണ്ട് ചോദ്യങ്ങൾക്ക് ഉത്തരമെഴുതുക.  $(8)$ 

- a) വിവേകനന്ദന്റെ അവസാനനാളുകളെ കുറിച്ച് ഒരു ചെറുവിവരണം തയ്യാറാക്കുക.
- b) വ്യത്യസ്തനായ സന്യാസി ശ്രേഷ്ഠനായിരുന്നു നരേന്ദ്രൻ എന്ന് പറയാൻ കാരണമെന്ത്?.
- $\,c)$  അമർനാഥ ദർശനത്തിനുശേഷം വിവേകാന്ദനിൽ ഉണ്ടായ മാറ്റങ്ങൾ എന്തെല്ലാം?.

\*\*\*\*\*\*\*\*\*\*\*\*\*\*\*\*\*\*\*\*\*\*